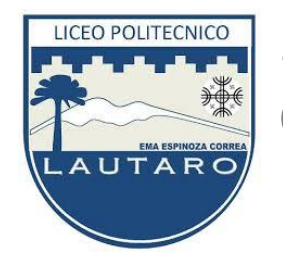

1° y 2°Medio **Ofimática** 

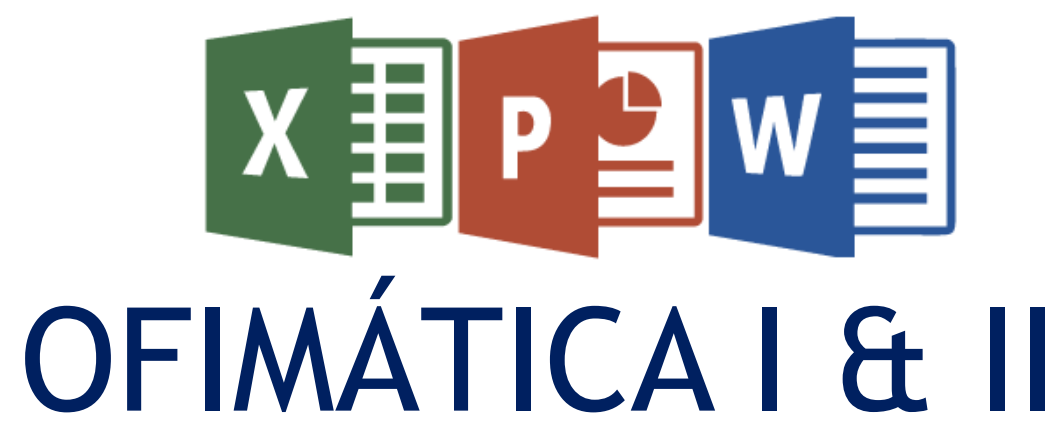

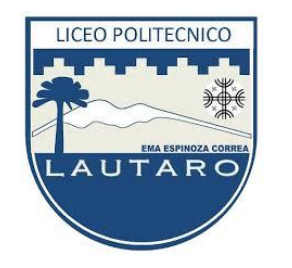

## ¿QUÉ ES OFIMÁTICA?

▶ El termino ofimática esta compuesto por oficina e informática, y se define como aquella combinación entre software y hardware que permite manipular, almacenar, crear, transferir e intercambiar de forma digital la información que se necesita en una oficina para realizar las tareas cotidianas y alcanzar sus objetivos.

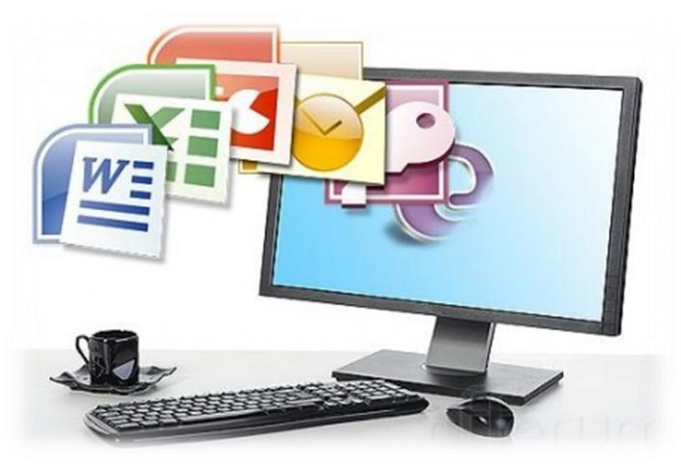

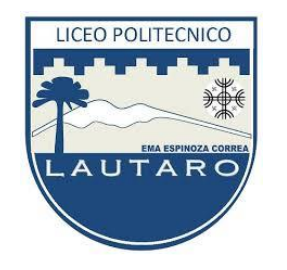

## ►**HARDWARE / SOFTWARE**

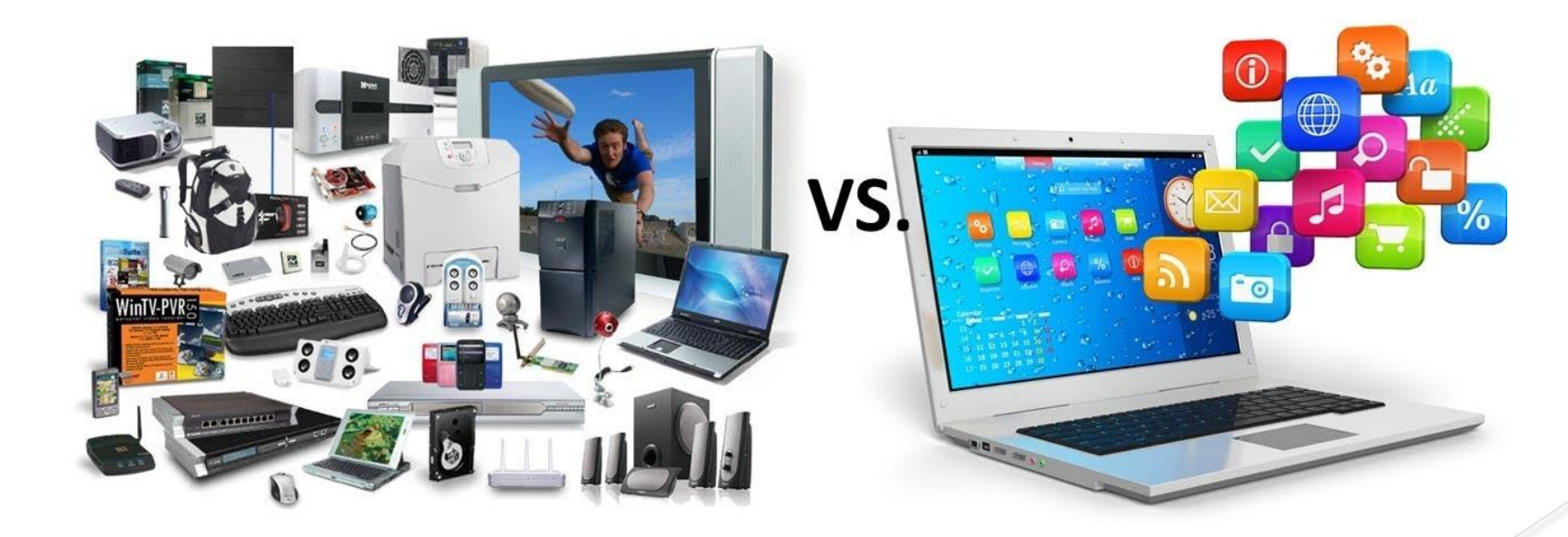

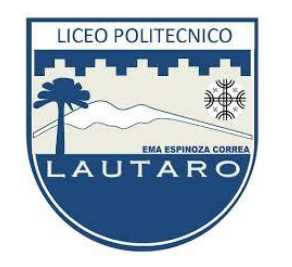

## **¿QUÉ ES HARDWARE?**

El hardware es la parte física de un computador, es decir, todo aquello que puede ser tocado. Esto incluye el teclado, las tarjetas de red, el ratón o mouse, el disco duro, las impresoras, etc.

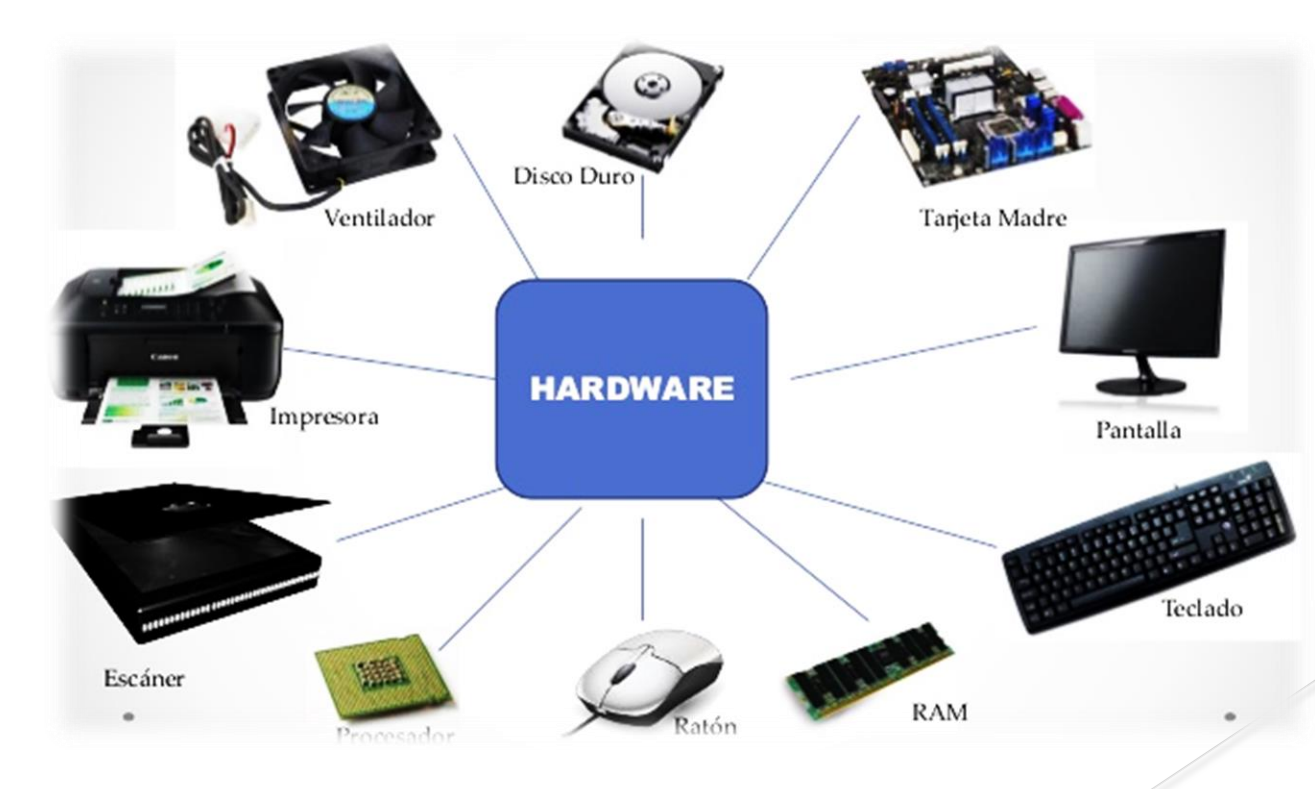

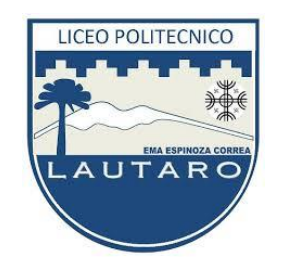

## **¿QUÉ ES SOFTWARE?**

- El software es el conjunto de instrucciones que un computador debe seguir, es decir, todas aquellas indicaciones sobre lo que tiene que hacer y cómo.
- El concepto de software engloba todo aquello que es intangible en el computador, lo que no se puede tocar, como, por ejemplo, los programas y los sistemas operativos.

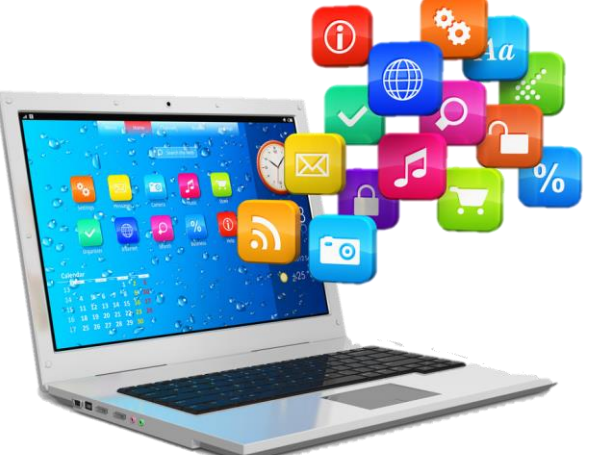

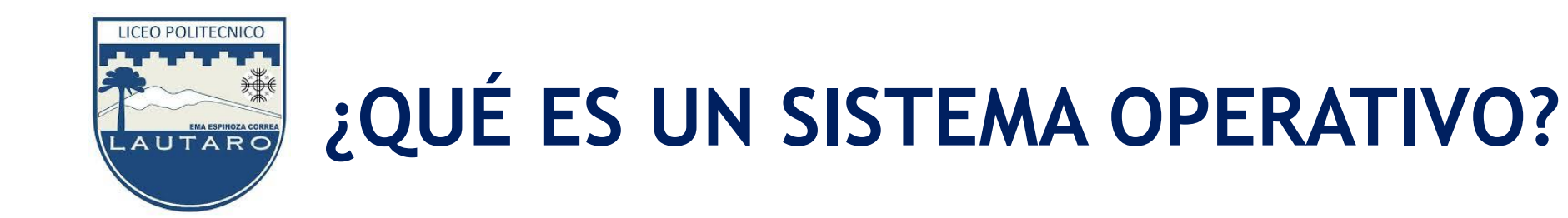

 Un sistema operativo es el software que maneja el hardware. Comprende un conjunto de programas que controla el funcionamiento del componente físico, facilitando al usuario el uso del computador u otro equipo.

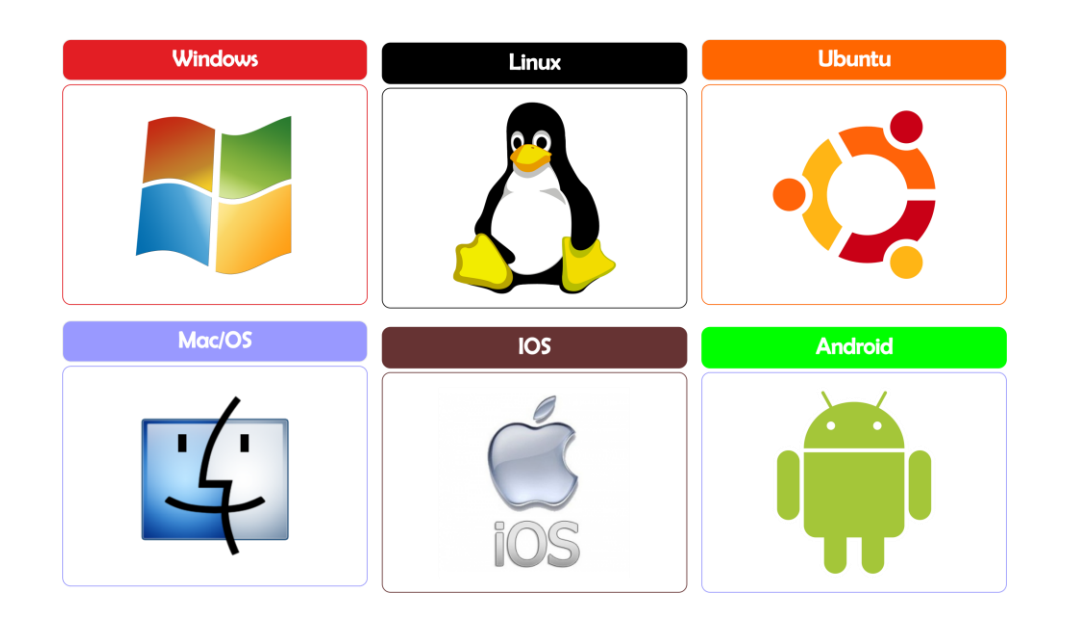

# **¿QUÉ ES UN CORREO ELECTRÓNICO?**

▶ El correo electrónico es una forma de comunicación escrita entre personas por medio de herramientas digitales. También llamado email o e-mail (por su significado en inglés electronic mail), es uno de los medios más populares de comunicación digital y puede ser usado por cualquiera que tenga acceso a internet.

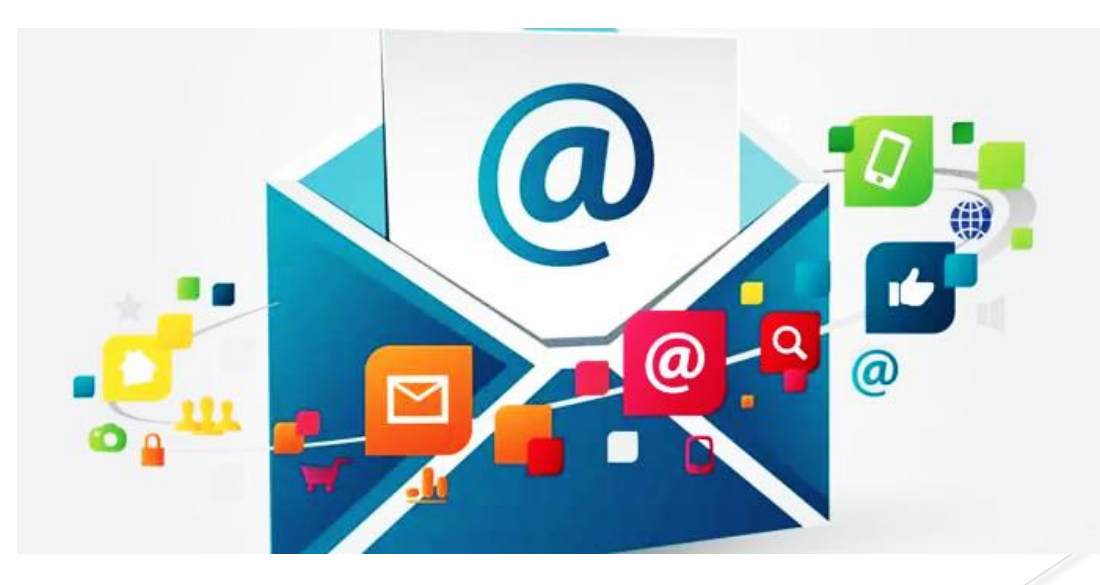

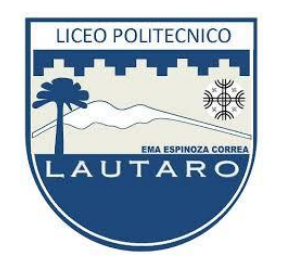

### **¿QUE ES INTERNET?**

▶ El internet es una gran red de computadores conectados alrededor del mundo. Contiene la información y las herramientas tecnológicas a las que cualquiera con una conexión a internet puede tener acceso.

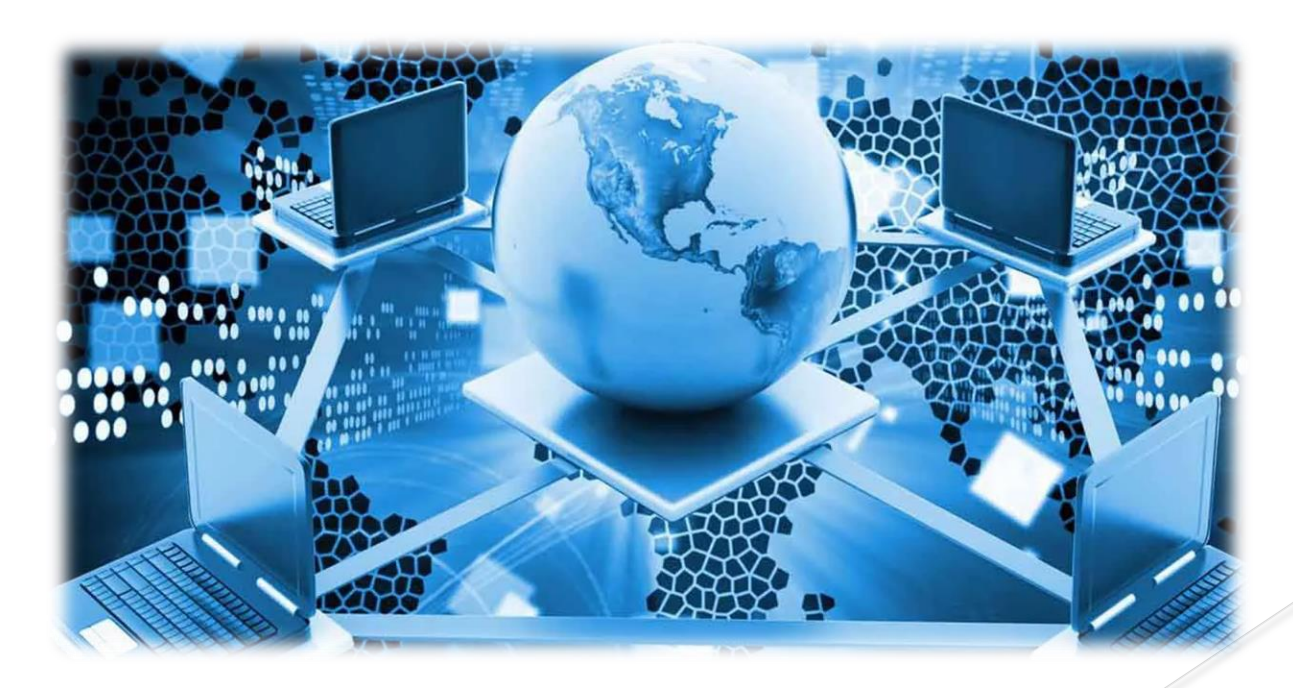

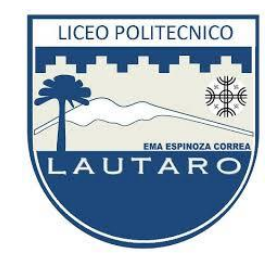

#### **¿PARA QUÉ SIRVE MICROSOFT OFFICE?**

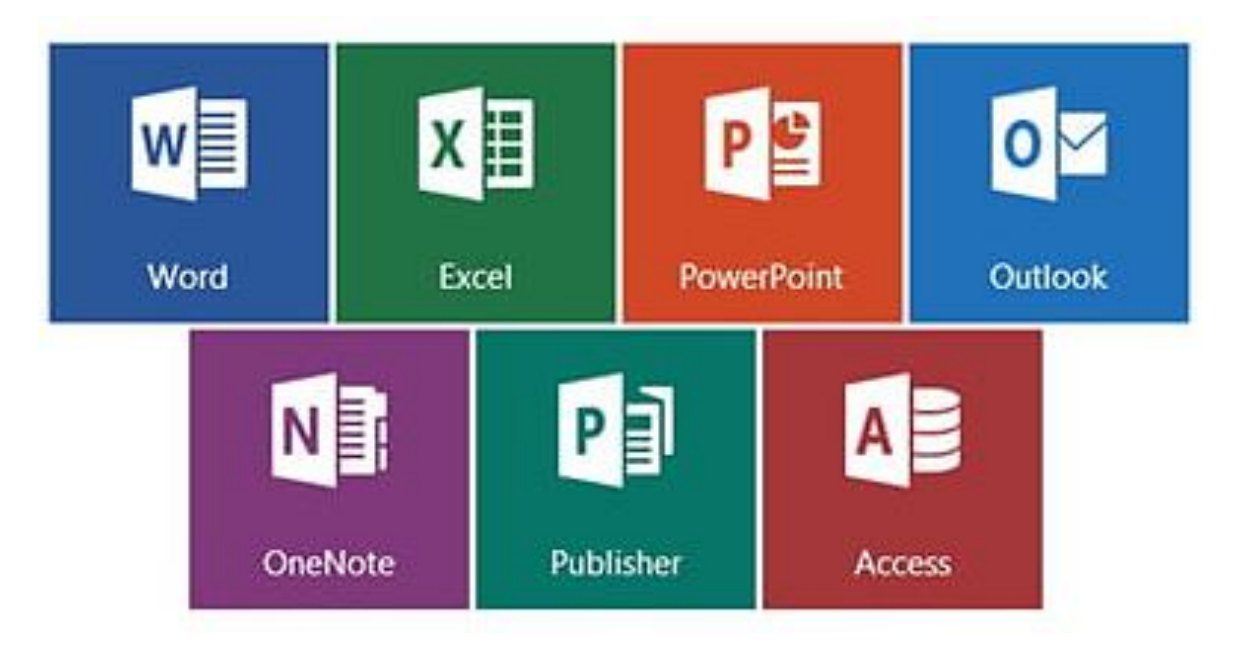

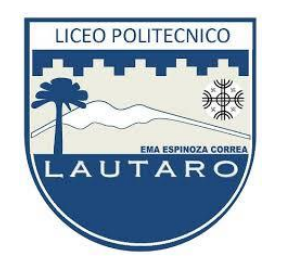

#### **MICROSOFT OFFICE**

 Microsoft Office es una serie de herramientas computacionales destinadas al uso y manejo por los oficinistas y estudiantes. Es, de hecho, utilizado por todo usuario que realice sus actividades en un computador personal.

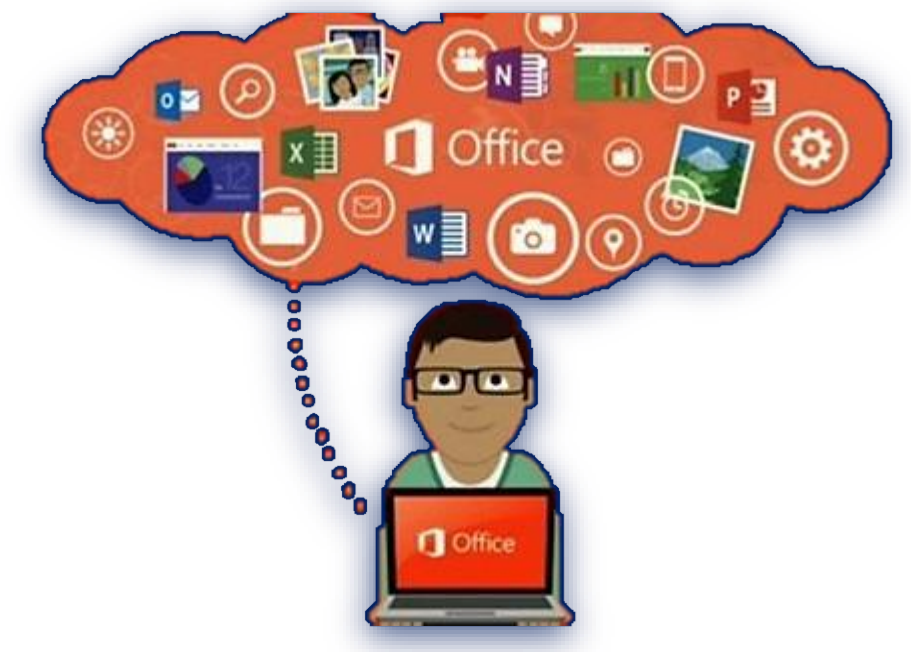

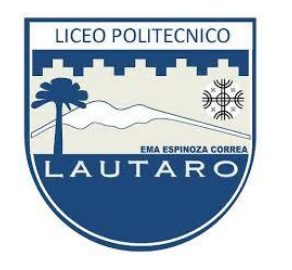

#### **MICROSOFT OFFICE**

- ▶ Office es un paquete que incluye diferentes procesadores de información. ha acompañado al sistema operativo Microsoft Windows desde las primeras fases de su desarrollo; su objetivo es permitir al usuario una experiencia óptima en el manejo de datos.
- ▶ Han existido dos formatos principales de Office: uno que abarcó desde las versiones 1997 al 2003, y otro a partir de la 2007 hasta la más reciente, la 2019.

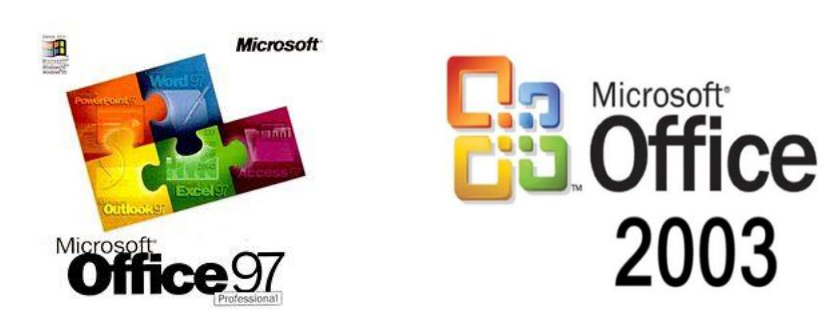

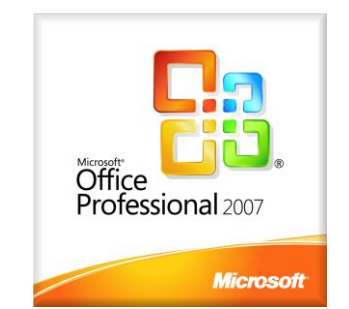

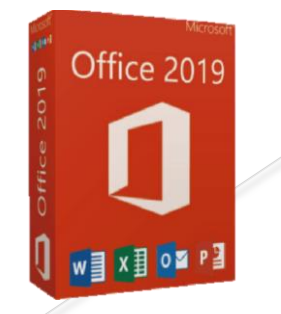

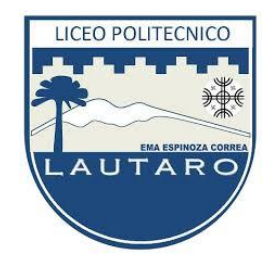

#### **ALGUNOS DE SUS PROGRAMAS INTEGRANTES SON:**

- ❖ Microsoft Access
- **❖ Microsoft Excel**
- ❖ Microsoft InfoPath
- **❖ Microsoft OneNote**
- **❖ Microsoft Outlook**
- **❖ Microsoft PowerPoint**
- **❖ Microsoft Project**
- **❖ Microsoft Publisher**
- **❖ Microsoft Word**

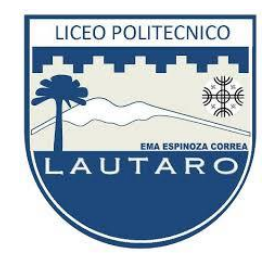

#### **ALGUNOS DE SUS PROGRAMAS INTEGRANTES SON:**

- En ofimática nos vamos a centrar solo en 4 integrantes de Microsoft Office:
- $\checkmark$  Microsoft Excel
- $\checkmark$  Microsoft PowerPoint
- $\checkmark$  Microsoft Publisher
- $\checkmark$  Microsoft Word

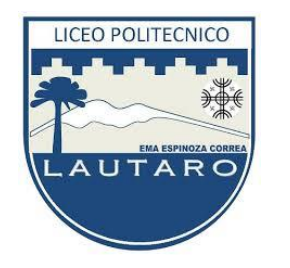

#### **MICROSOFT EXCEL**

- ▶ Es una hoja de cálculo con una extensión considerable, que permite el registro de datos numéricos para realizar cálculos con ellos. Sus funciones son adecuadas para administradores, contadores y comerciantes.
- ▶ Es capaz de realizar acciones más allá de las operaciones matemáticas, como ejecutar instrucciones automáticas basadas en comandos programados por el usuario.

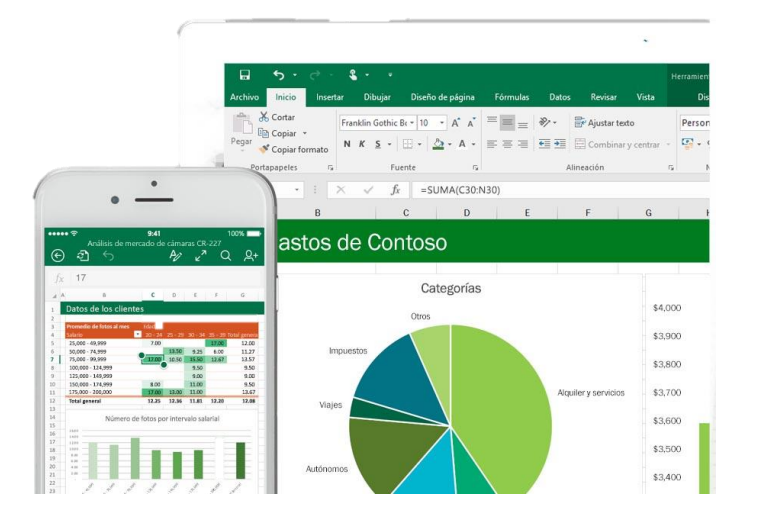

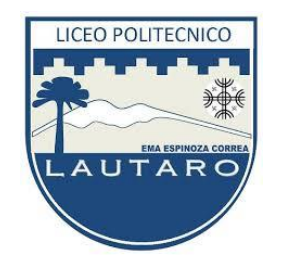

#### **MICROSOFT POWERPOINT**

▶ Es un generador de presentaciones de diapositivas, con opciones para añadir vínculos, videos, imágenes, sonido y además puede se guardar como un documento en PDF.

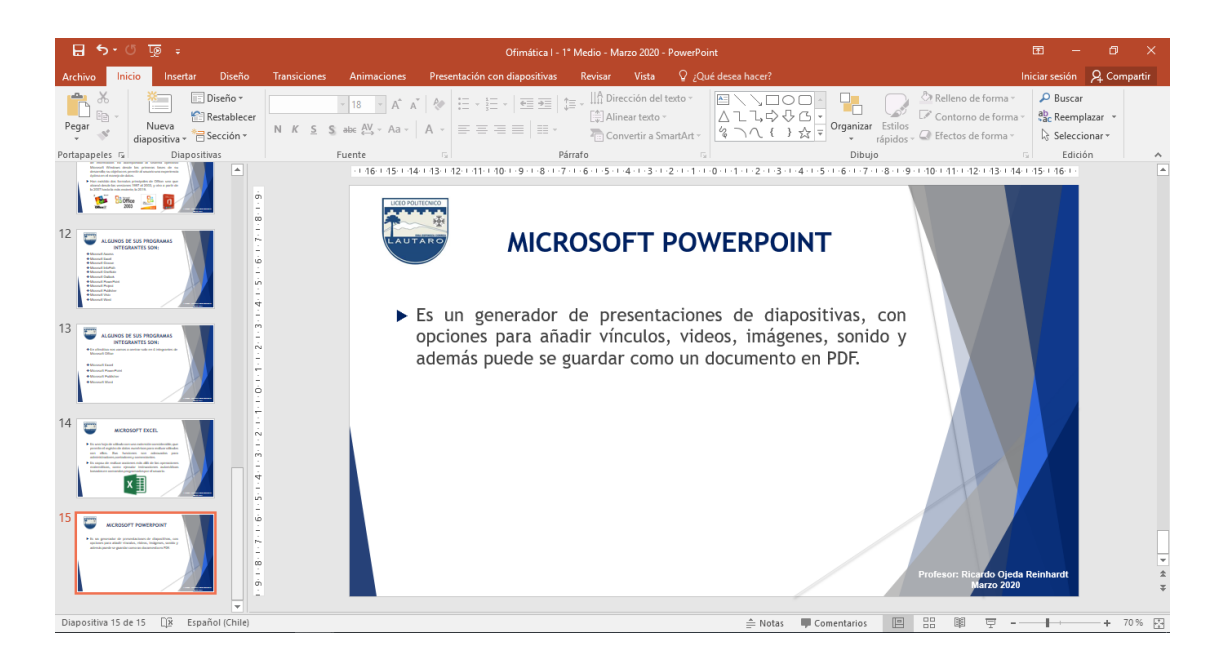

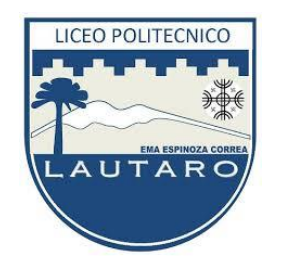

#### **MICROSOFT PUBLISHER**

 Es un programa que permite editar publicaciones, ofreciendo opciones de diseño amplias y un trabajo bien repartido entre elementos de la publicación.

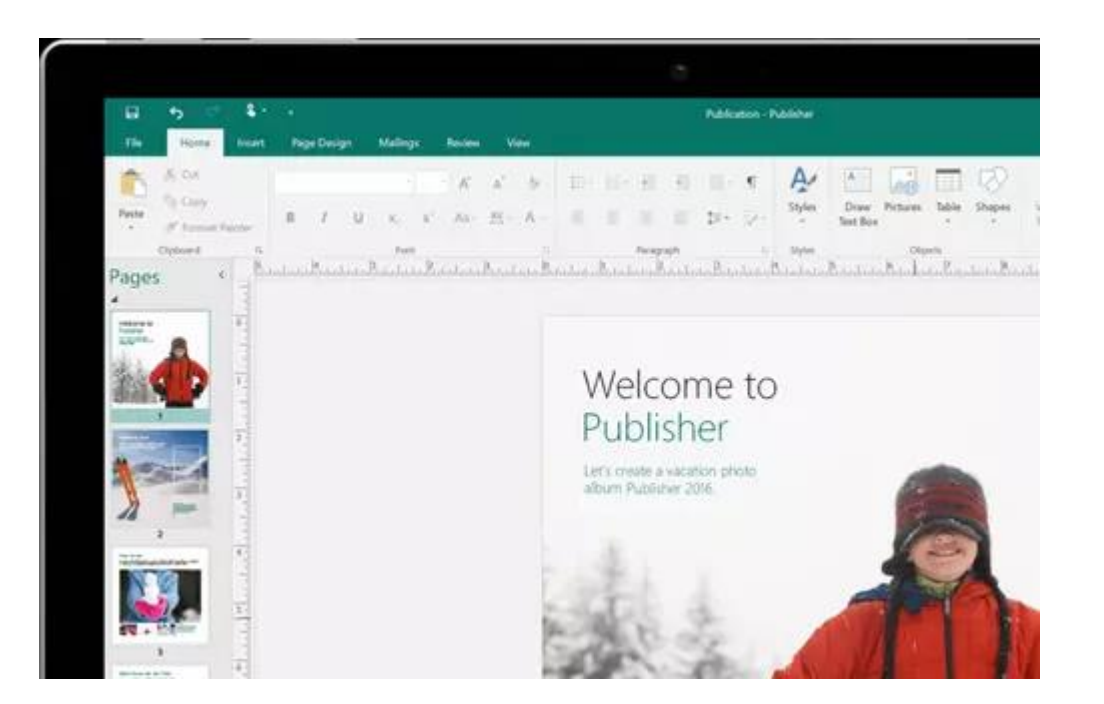

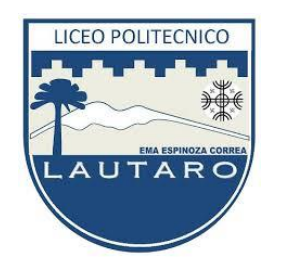

#### **MICROSOFT WORD**

- ▶ Es un procesador de texto. Un escritor utiliza Word para realizar sus redacciones. Este programa cuenta con correcciones y autotextos que permiten agilizar y mejorar el trabajo.
- Tiene funciones como "corregir ortografía", "imprimir", "insertar imagen", "insertar tabla", y es capaz de modificar los bordes, dar diversos formatos, fuentes y colores.

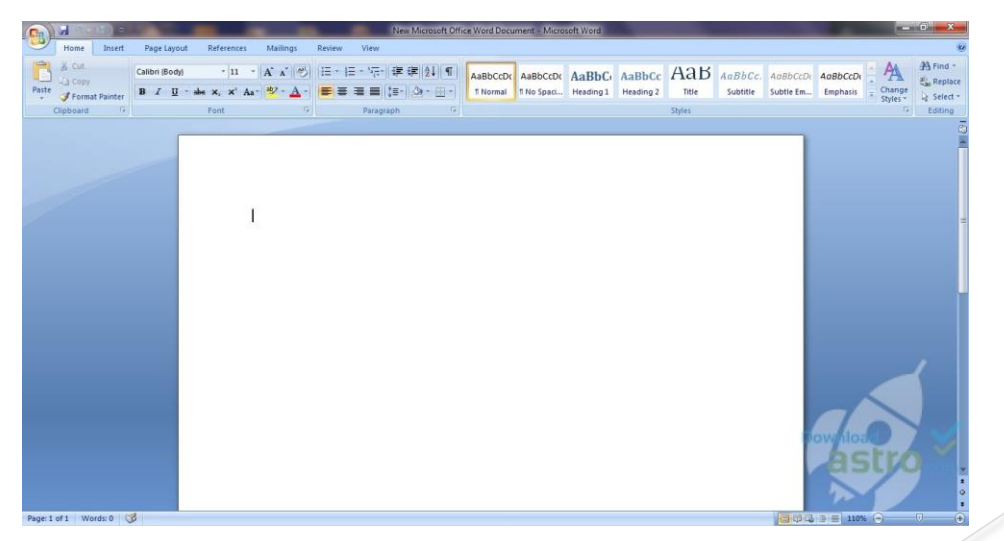

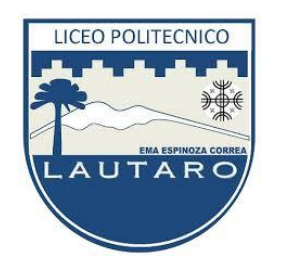

#### **MICROSOFT WORD**

- ▶ Es un procesador de texto. Un escritor utiliza Word para realizar sus redacciones. Este programa cuenta con correcciones y autotextos que permiten agilizar y mejorar el trabajo.
- Tiene funciones como "corregir ortografía", "imprimir", "insertar imagen", "insertar tabla", y es capaz de modificar los bordes, dar diversos formatos, fuentes y colores.

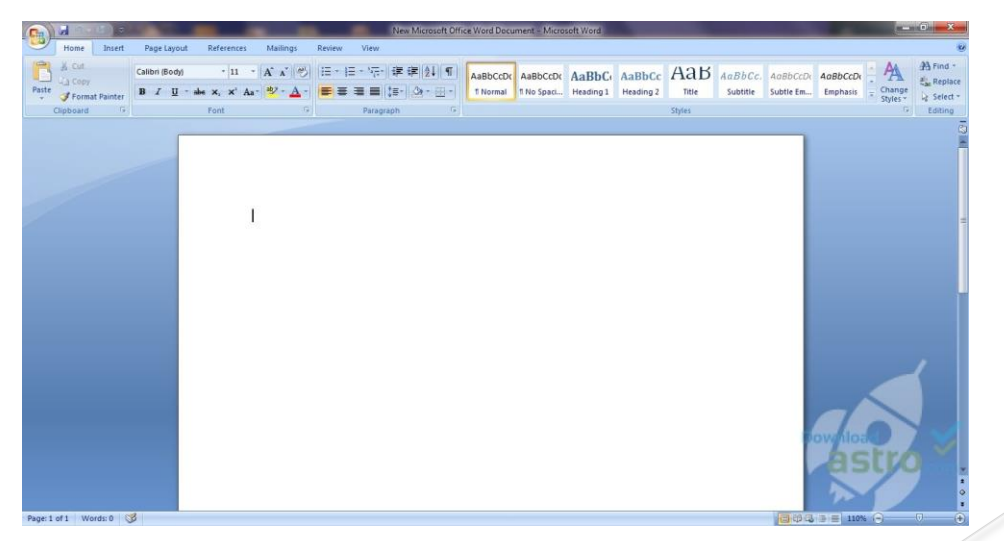

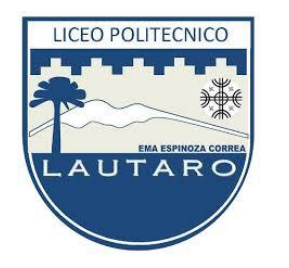

## **EJERCICIO PRÁCTICO**

▶ Deben elegir un tema de interés, con el que se desarrollará un informe donde se incluirán varios procesos de Word, dicho informe será evaluado en el transcurso del semestre.

#### **¿Sobre que tema te gustaría realizar tu informe?**

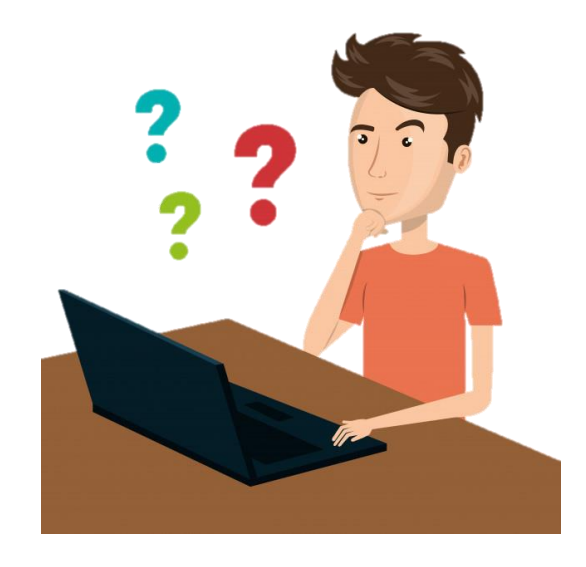

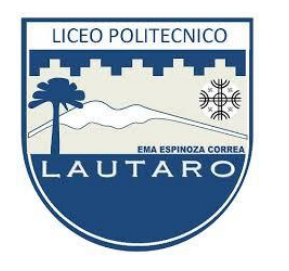

## **EJERCICIO PRÁCTICO**

- Una vez elegido el tema de interés vamos a proceder abrir un nuevo documento de Word, lo primero que vamos a realizar es la portada de nuestro informe, dicha portada debe estar presentada de la siguiente manera.
- 1. Hoja tamaño carta 21,59 cm x 27,94 cm
- 2. El encabezado de la página en la parte izquierda debe contener el logo del liceo de tamaño aproximado 3x3cm, dicho encabezado deber ser diferente al de las otras páginas (no olvidar seleccionar la opción).
- 3. En el pie de página debe contener la fecha en el centro de la hoja, letra Arial N°12. Esta fecha debe estar en formato día, mes y año, se debe agregar con la función correspondiente y seleccionar la opción para que se actualice automáticamente.
- 4. En el centro de la página (o dentro de lo posible) debe contener el nombre del tema de internes con letra Arial, tamaño entre 36 y 48, color a elección (sobrio).
- 5. Debajo del nombre debe contener una imagen alusiva al tema de interés, de tamaño aproximado 7 x 7 cm.

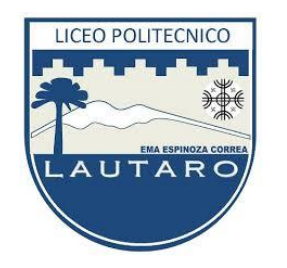

## **EJERCICIO PRÁCTICO**

6. Unos espacios más abajo de la imagen, al lado derecho de la hoja, se debe insertar un cuadro de texto sin contorno ni relleno. En este cuadro se debe incluir:

**Nombre Alumno:** (nombre y dos apellidos) **Curso:** \_\_ Medio \_\_\_ **Asignatura:** Ofimática **Profesor:** Ricardo Ojeda Reinhardt

- 7. Este texto debe ir en letra Arial n°12, solo van en negrita las palabras que están marcadas en la información solicitada.
- 8. Guardar en formato documento de Word y PDF.